# **MINERGIE®**

# Aide à l'utilisation du label MINERGIE-Quartier®.

Version 2023.2

8 janvier 2024, Valable à partir du 21.11.2023

Les modifications par rapport à la version précédente sont surlignées en bleu.

Avec le soutien de

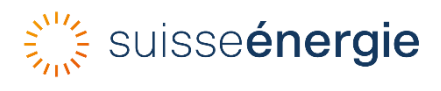

Minergie Agence romande

Pratifori 24C

1950 Sion

T 027 205 70 10

**[romandie@minergie.ch](mailto:romandie@minergie.ch)**

**[www.minergie.ch](http://www.minergie.ch/)**

# **Contenu**

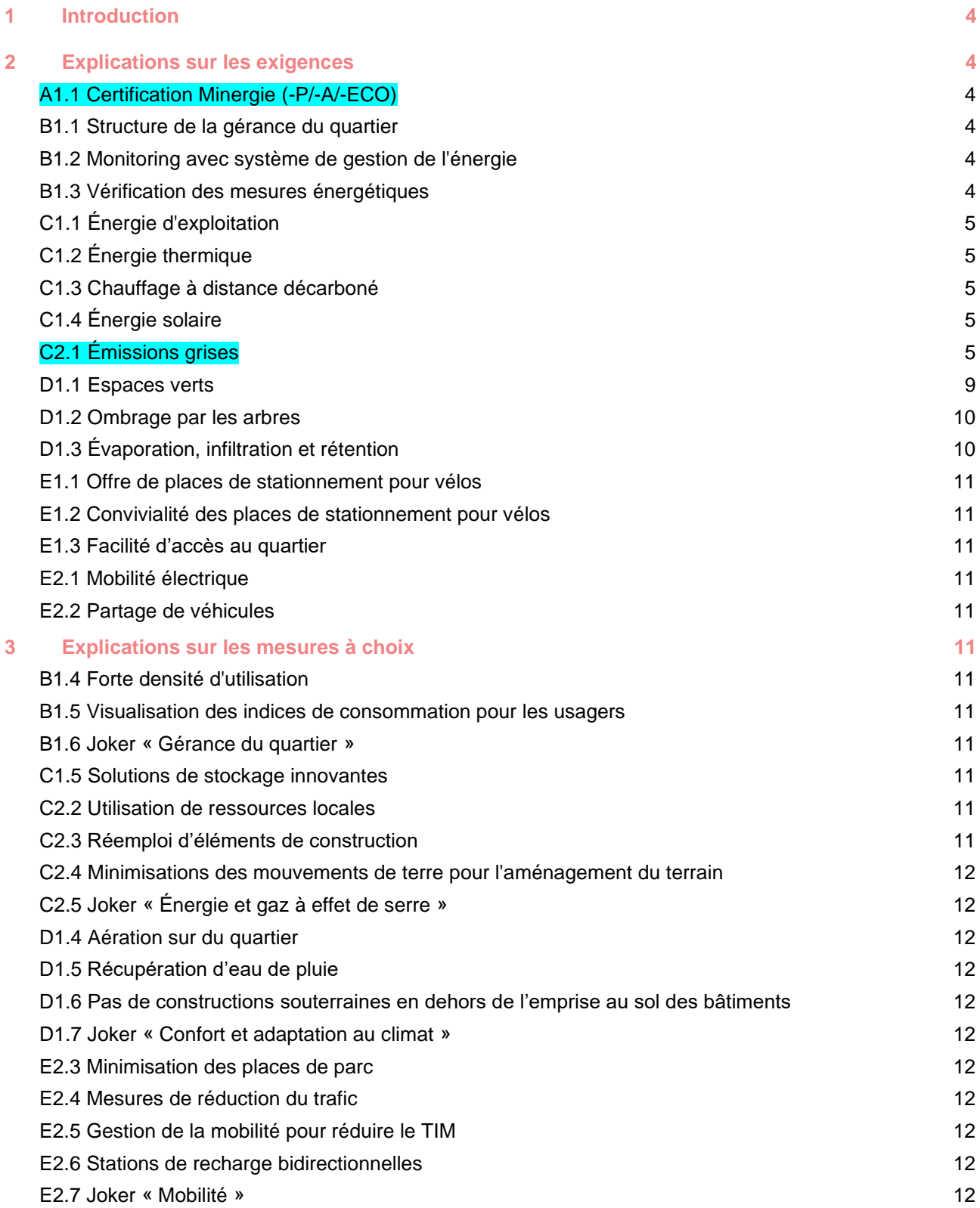

# <span id="page-3-0"></span>1 Introduction

La présente aide à l'utilisation se base sur le « Règlement du label Minergie-Quartier ». L'objectif du présent document est d'illustrer les situations décrites dans ledit règlement. Cela doit permettre de simplifier l'élaboration, la dépose et le traitement d'une demande de certification pour tous les acteurs du projet. Il améliore la qualité du projet et assure une application uniforme des exigences dans toute la Suisse.

Cette aide à l'utilisation est régulièrement complétée.

# <span id="page-3-1"></span>2 Explications sur les exigences

# <span id="page-3-2"></span>A1.1 Certification Minergie (-P/-A/-ECO)

#### **Remarques sur les bâtiments existants avec dérogation**

Les bâtiments existants bénéficiant d'une dérogation ne sont soumis qu'à un nombre limité d'exigences. Elles sont résumées dans le tableau ci-dessous.

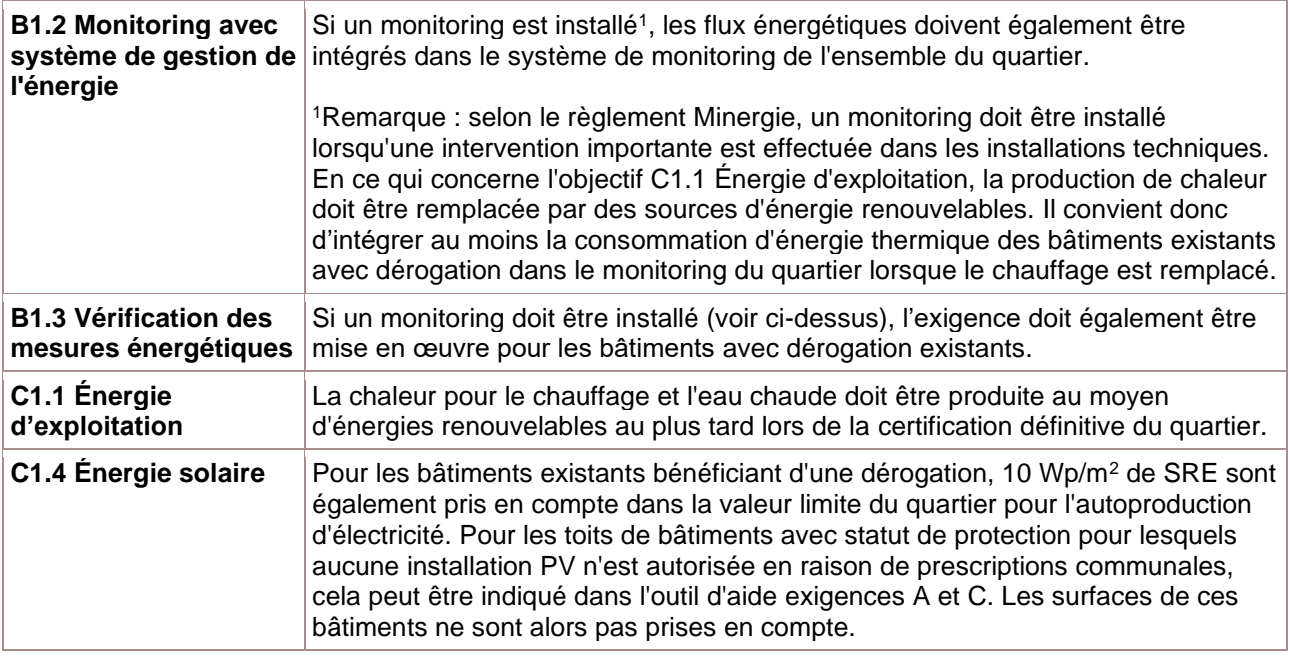

# <span id="page-3-3"></span>B1.1 Structure de la gérance du quartier

#### *Pas d'explications supplémentaires*

#### <span id="page-3-4"></span>B1.2 Monitoring avec système de gestion de l'énergie

*Pas d'explications supplémentaires*

#### <span id="page-3-5"></span>B1.3 Vérification des mesures énergétiques

*Pas d'explications supplémentaires*

# <span id="page-4-0"></span>C1.1 Énergie d'exploitation

*Pas d'explications supplémentaires*

# <span id="page-4-1"></span>C1.2 Énergie thermique

Un concept énergétique est également exigé lorsque la commune impose des directives en matière d'approvisionnement énergétique.

# <span id="page-4-2"></span>C1.3 Chauffage à distance décarboné

*Pas d'explications supplémentaires*

# <span id="page-4-3"></span>C1.4 Énergie solaire

Certification provisoire : exiger la planification des surfaces construites

# <span id="page-4-4"></span>C2.1 Émissions grises

#### **Valeur limite des émissions grises**

La valeur limite des émissions grises résulte des valeurs limites pondérées en fonction de la surface des nouveaux bâtiments du quartier. Les bases de calcul des différentes valeurs limites des nouvelles constructions sont décrites dans l'**[aide à l'utilisation Minergie](https://sonat.com/@minergie/anwendungshilfe-gebaeudestandards-minergie/anwendungshilfe-zu-den-gebaeudestandards-minergie-minergie-p-minergie-a-?lang=fr)** . De plus, la démolition des bâtiments existants est prise en compte dans Minergie-Quartier (pour plus d'informations à ce sujet, voir le règlement du label Minergie-Quartier, annexe C).

La valeur limite du quartier est calculée automatiquement dans l'outil d'aide « exigences A et C » lorsque les données nécessaires sont saisies. Pour que la valeur limite soit calculée correctement, il faut au moins indiquer les données encadrées en rouge pour **toutes les nouvelles constructions** :

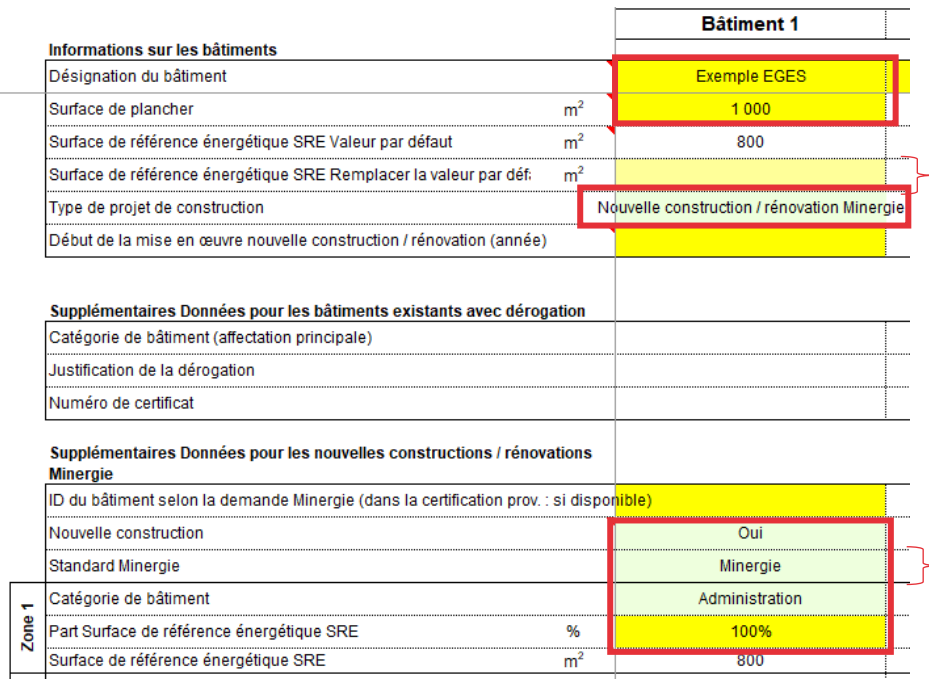

Par défaut, la SRE est calculée sur la base de 80 % de la surface de plancher. Si la SRE est déjà connue, il convient de la saisir afin que la valeur limite puisse être calculée plus précisément.

Un standard Minergie doit être - indiqué. Celui-ci n'a toutefois aucune influence sur la valeur limite des émissions grises.

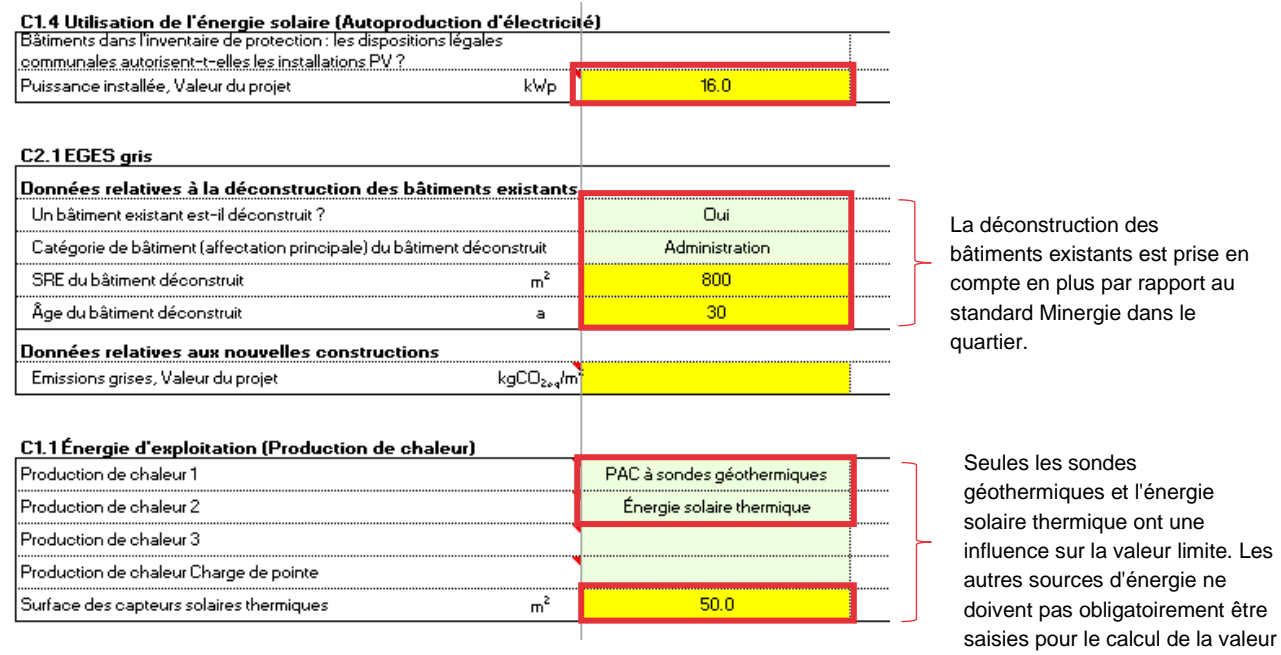

La valeur limite du quartier pour les émissions grises est représentée dans la feuille de calcul « Aperçu » après le remplissage de tous les nouveaux bâtiments (comme il n'y a pas de valeur limite pour les différents bâtiments dans le quartier, seule la valeur limite du quartier est indiquée) :

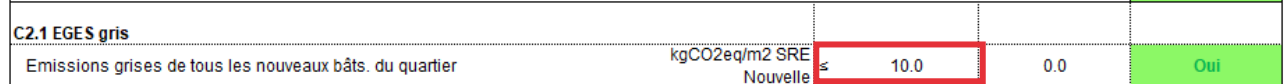

Autres réglementations :

- − Déconstruction de bâtiments existants
	- − La déconstruction de bâtiments existants doit toujours être prise en compte si le bâtiment existant correspondant se trouve à l'intérieur du périmètre du quartier. Si, par exemple, un bâtiment est déconstruit et qu'un espace vert est projeté à l'endroit correspondant, la déconstruction est imputée à la nouvelle construction la plus proche.
	- − Les bâtiments existants qui ont été démolis il y a 5 ans ou moins sont également pris en compte en tant que déconstruction.

#### **Calcul des valeurs de projet pour les émissions grises de chaque nouveau bâtiment**

Lors de la certification provisoire du quartier, on ne dispose souvent pas encore d'informations détaillées sur le projet de construction pour calculer les valeurs du projet au moyen d'un outil d'analyse du cycle de vie. En revanche, le justificatif Minergie est déjà bien adapté dans une phase précoce, car il permet de calculer les émissions grises avec peu de données. Un justificatif Minergie normal est ouvert sur la plateforme des labels pour le calcul des émissions grises. Les instructions suivantes décrivent la procédure et toutes les données nécessaires.

<span id="page-5-0"></span>1 Enregistrement sur **[https://www.plateforme-label.ch/](https://www.label-plattform.ch/)** avec une **[vidéo explicative.](https://www.youtube.com/watch?v=bWn0Gwz5eYc)**

- 2 Pour créer un justificatif, il faut d'abord ouvrir un **[projet de construction](https://sonat.com/@minergie/support-manual-planerin/v1-0-0/3-3-bauprojekt?lang=de)** en cliquant sur
	- « + Nouveau projet de construction ». Ici, le projet de construction s'appelle « MFH Luzern ».

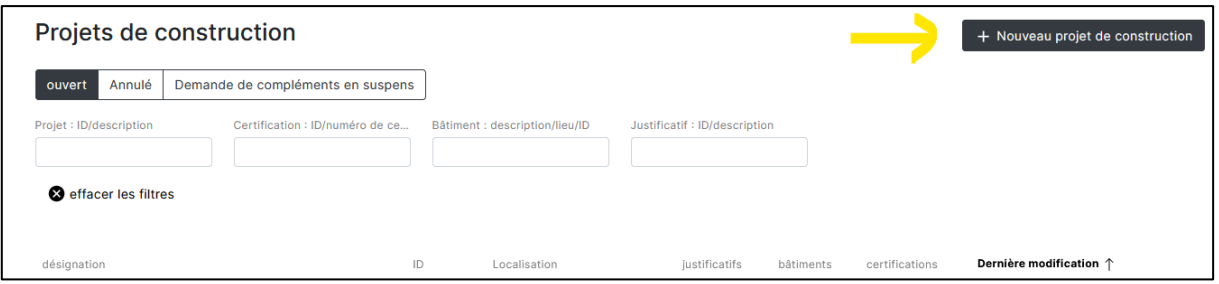

3 Il faut maintenant créer un justificatif en cliquant sur « justificatifs » :

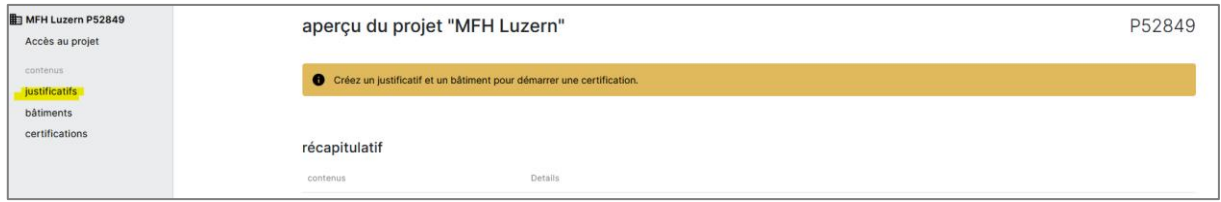

4 Sélectionner « + Créer un nouveau justificatif » puis, dans le menu déroulant qui apparaît, « Minergie/- P/-A, version 2023.1 (en ligne) ». Dans cet exemple, le justificatif est appelé « Demande de subvention MFH Luzern ».

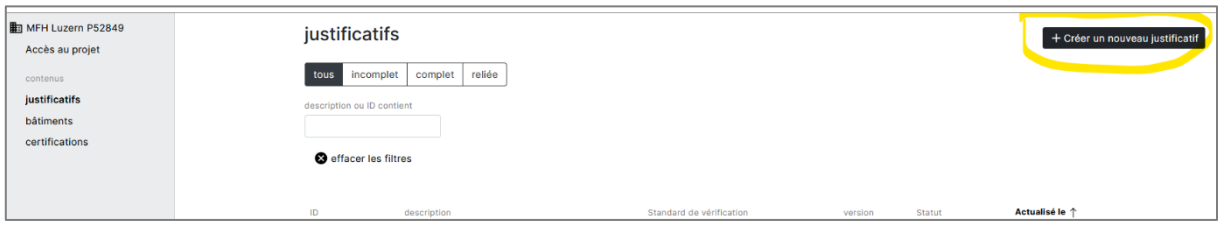

5 La gestion des justificatifs est maintenant ouverte et il est possible de commencer à remplir les données nécessaires. Sous les onglets marqués en jaune dans la capture d'écran ci-dessous, des données doivent être remplies. Elles sont listées dans le tableau suivant.

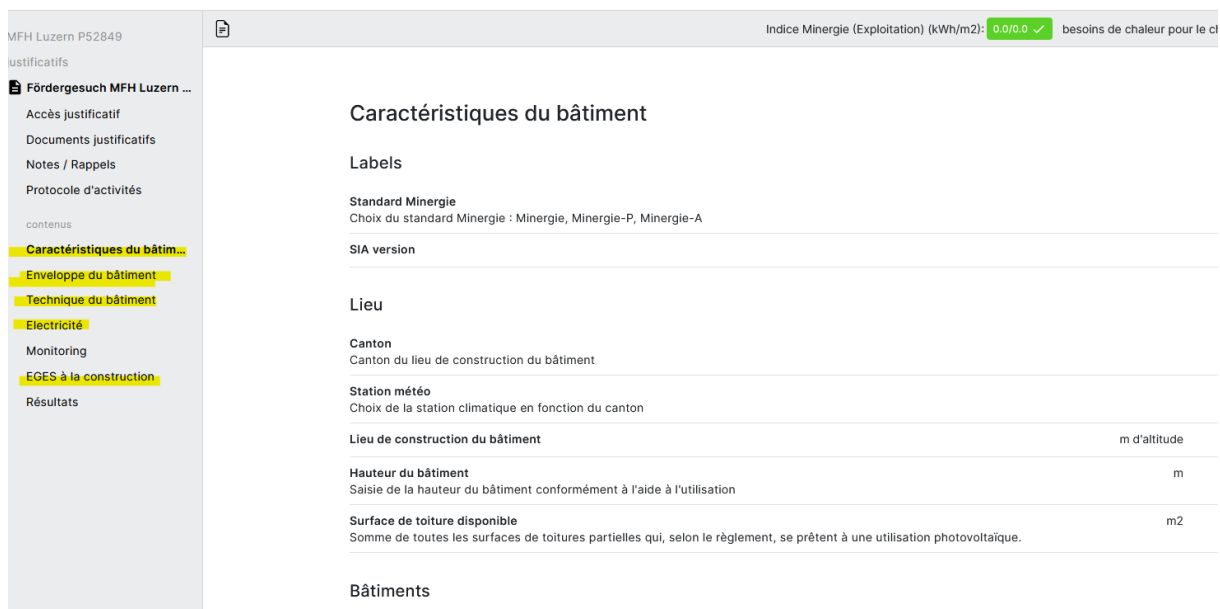

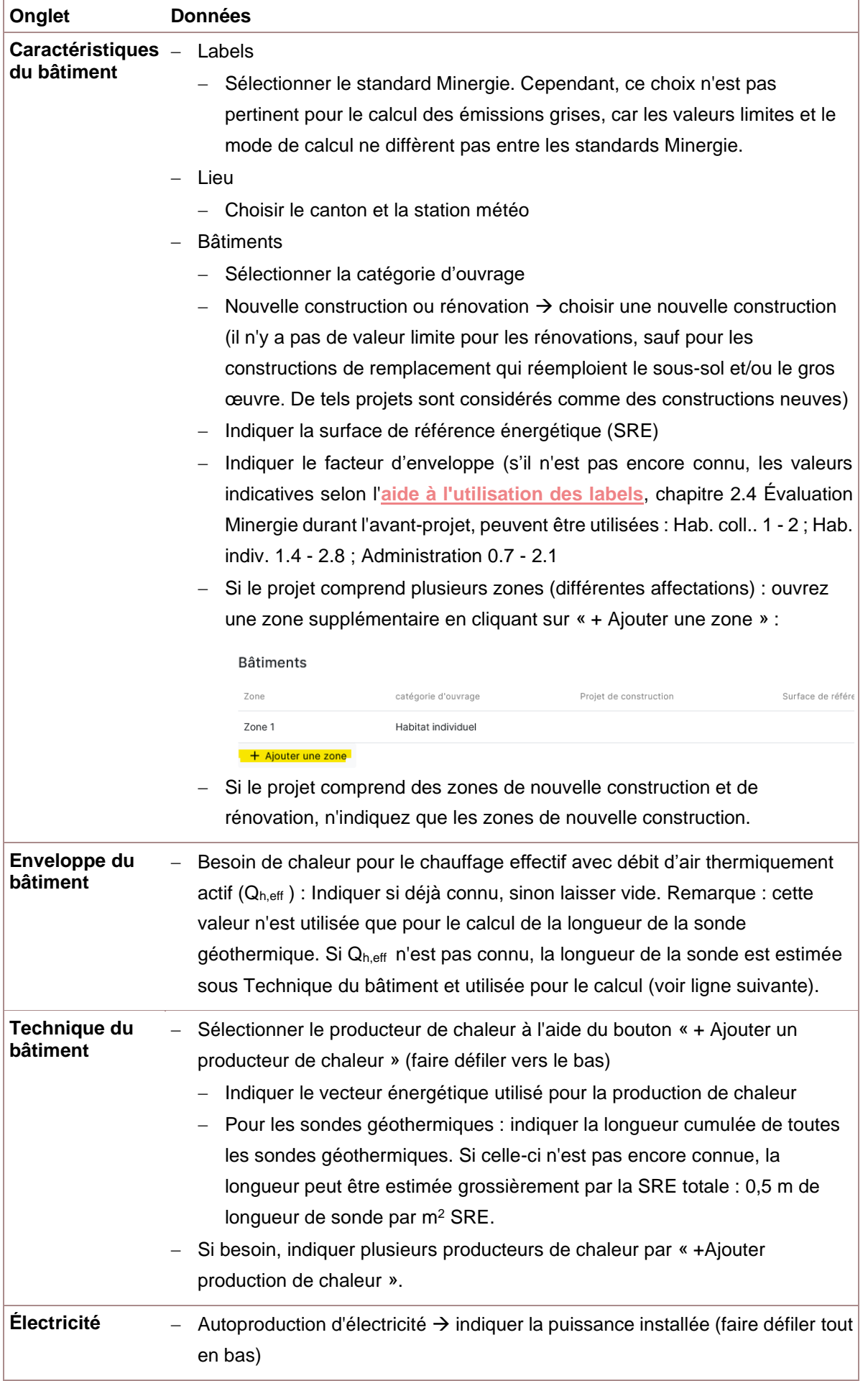

6 Vous pouvez maintenant remplir l'onglet « Emissions grises » (ou « EGES à la construction ») selon l'**[aide à l'utilisation 2023.2](https://sonat.com/@minergie/anwendungshilfe-gebaeudestandards-minergie/15-3-anwendung-minergie-nachweis-bereich-erstellung?lang=fr)**, chapitre 15.3.

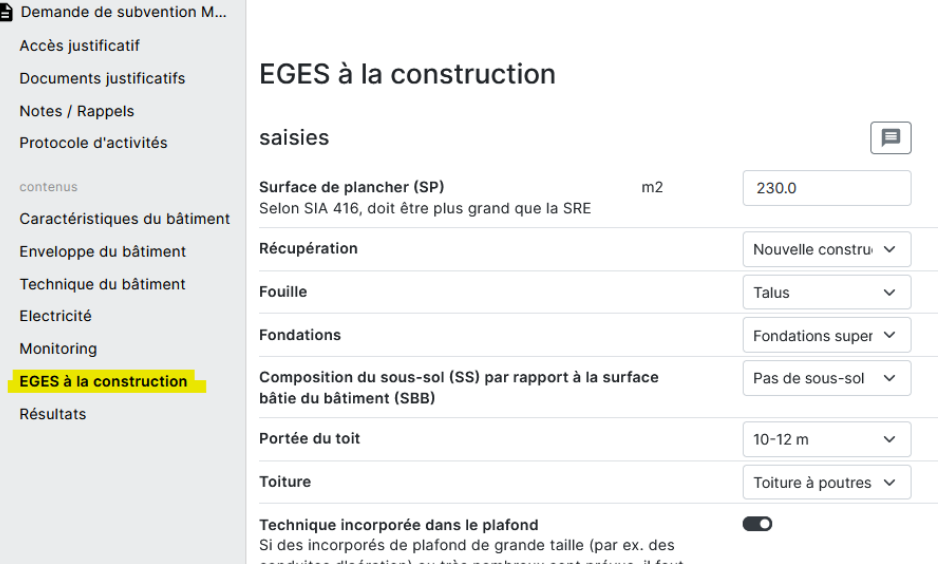

#### **Emissions grises (ou « EGES à la construction ») du quartier**

La valeur d'émissions grises du quartier est calculée à partir des valeurs individuelles des nouvelles constructions du projet (calcul voir pages [6](#page-5-0) et suivantes). Pour cela, les valeurs du projet des différentes nouvelles constructions sont saisies dans l'outil « Outil d'aide exigences A\_et\_C » dans la cellule encadrée en rouge sous « C2.1 Emissions grises » (ou « C2.1 EGES gris ») :

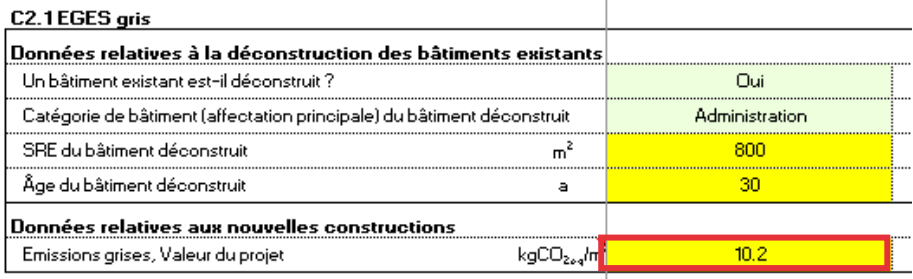

Dans l'onglet « Aperçu » de la feuille de calcul, la valeur du projet du quartier est visible après la saisie de toutes les valeurs du projet.

#### <span id="page-8-0"></span>D1.1 Espaces verts

Les publications suivantes donnent de précieuses indications sur l'aménagement naturel des espaces verts :

- − Portail de connaissances sur les espaces libres proches de la nature de la Haute école zurichoise des sciences appliquées (ZHAW) **[:](https://fokus-n.ch/) <https://fokus-n.ch/>** (en allemand uniquement)
- − Boîte à outils avec un système de valeurs caractéristiques pour la promotion de la biodiversité dans les projets de construction **[:](https://www.siedlungsnatur.ch/de/werkzeuge/kennwerte-biodiversitaet-immobilien/) [https://www.siedlungsnatur.ch/de/werkzeuge/kennwerte-biodiversitaet](https://www.siedlungsnatur.ch/de/werkzeuge/kennwerte-biodiversitaet-immobilien/)[immobilien/](https://www.siedlungsnatur.ch/de/werkzeuge/kennwerte-biodiversitaet-immobilien/)**
- − Manuel de la biodiversité de la ville de Berne **[:](https://www.bern.ch/themen/umwelt-natur-und-energie/stadtnatur/biodiversitaet) [https://www.bern.ch/themen/umwelt-natur-und](https://www.bern.ch/themen/umwelt-natur-und-energie/stadtnatur/biodiversitaet)[energie/stadtnatur/biodiversitaet](https://www.bern.ch/themen/umwelt-natur-und-energie/stadtnatur/biodiversitaet)** (en allemand uniquement)
- − Guide pour l'aménagement des espaces libres, développé par la Haute école spécialisée de Genève (HEPIA) sur mandat de l'OFEV et de la ville de Sion **[:](https://www.hesge.ch/hepia/recherche-developpement/projets-recherche/nasion-guide-des-amenagements-exterieurs) [https://www.hesge.ch/hepia/recherche](https://www.hesge.ch/hepia/recherche-developpement/projets-recherche/nasion-guide-des-amenagements-exterieurs)[developpement/projets-recherche/nasion-guide-des-amenagements-exterieurs](https://www.hesge.ch/hepia/recherche-developpement/projets-recherche/nasion-guide-des-amenagements-exterieurs)**

#### <span id="page-9-0"></span>D1.2 Ombrage par les arbres

Le paysagiste est responsable du choix des espèces d'arbres appropriées. La liste suivante d'essences d'arbres peut être utilisée comme aide pour le choix et la définition de la taille : **[Liste des essences](https://www.reinach-bl.ch/de/verwaltung/dokumente/dokumente/bauen-stadtentwicklung/StadtNatur/Brosch_230112_Baeume-in-der-Siedlung_Version2.pdf)  [appropriées, commune de Reinach 2022](https://www.reinach-bl.ch/de/verwaltung/dokumente/dokumente/bauen-stadtentwicklung/StadtNatur/Brosch_230112_Baeume-in-der-Siedlung_Version2.pdf)** (en allemand uniquement)

# <span id="page-9-1"></span>D1.3 Évaporation, infiltration et rétention

**Explications concernant la pollution de l'eau de pluie :** le choix des matériaux est déterminant pour la pollution de l'eau de pluie s'écoulant des surfaces de toitures et des surfaces au sol. Le choix de produits peu polluants pour les membranes d'étanchéité, les enduits et les peintures de façades ainsi que la réduction de l'utilisation de matériaux contenant des métaux lourds exposés aux intempéries, par exemple pour les gouttières et les tuyaux de descente d'eau, permettent de réduire la pollution de manière significative.

**Explications relatives à une gestion locale des eaux pluviales proche de la nature :** une bonne gestion des eaux pluviales, proche de la nature, se caractérise par le fait que les précipitations peuvent s'évaporer et s'infiltrer et sont ainsi à la disposition des plantes ou peuvent enrichir la nappe phréatique. Ce n'est qu'en cas de fortes pluies qu'une partie de l'eau de pluie s'écoule en surface des surfaces inclinées ou des sols saturés d'eau, voire dans les canalisations. Dans la mesure du possible, l'eau de pluie doit être retenue sur le bienfonds et gérée localement. C'est-à-dire qu'elles ne doivent être évacuées que dans des cas exceptionnels (en cas de fortes pluies ou de conditions locales particulièrement défavorables dûment justifiées). Une gestion locale présente en outre des synergies avec la protection contre le ruissellement de surface en cas de fortes pluies et peut être combinée avec une utilisation de l'eau de pluie pour réduire la consommation d'eau potable.

L'infiltration superficielle est à privilégier pour plusieurs raisons : elle contribue à améliorer le microclimat local et, en cas d'infiltration par une couche de sol végétalisée, elle assure un effet filtrant, épurateur du sol vivant. Pour réduire l'apport de polluants dans la nappe phréatique, il convient donc de privilégier l'infiltration par une couche de sol végétalisée plutôt que l'infiltration en surface, par exemple par des revêtements drainants. Les surfaces d'infiltration et de rétention superficielles peuvent en outre être utilisées de manière multifonctionnelle (zones de loisirs, place de jeux ...) et ainsi augmenter leur attractivité. La rétention superficielle (p. ex. sur des toits plats végétalisés ou des rigoles autour des arbres) permet une utilisation directe de l'eau de pluie stockée par les plantes pendant les phases de sécheresse et réduit la nécessité d'une irrigation artificielle au moyen d'eau potable.

**Explications concernant l'obligation d'infiltration :** l'obligation d'infiltration selon l'art.7, al.2 de la LEaux s'applique à tous les systèmes d'évacuation des eaux, pour autant que les conditions locales (sous-sol, présence d'eau souterraine, etc.) le permettent.

#### **Plus d'informations :**

- − **Publication OFEV/ARE « [Eau de pluie dans l'espace urbain](https://www.bafu.admin.ch/dam/bafu/fr/dokumente/klima/uw-umwelt-wissen/regenwasser-im-siedlungsraum.pdf.download.pdf/uw-2201-f_eaudepluiedanslespaceurbain.pdf) », 2022**
- − **Brochure de l'ASIC « Collection d'exemples - [bonne gestion de l'eau de pluie](https://kommunale-infrastruktur.ch/cmsfiles/beispielsammlung_guter%20umgang%20mit%20regenwasser.pdf?v=20220613091108) », 2022** (uniquement en allemand)
- − **[Guide de l'Institut du paysage et des espaces libres de la Haute école spécialisée de Suisse](https://www.wasserclusterost.ch/fileadmin/user_upload/wassercluster/pdf/Bericht_FEPl_Regenwasser_Doku_20201207_1.pdf)  orientale OST « [Conserver, aménager et utiliser plus longtemps l'eau de pluie en surface](https://www.wasserclusterost.ch/fileadmin/user_upload/wassercluster/pdf/Bericht_FEPl_Regenwasser_Doku_20201207_1.pdf) ».** (uniquement en allemand)

# <span id="page-10-0"></span>E1.1 Offre de places de stationnement pour vélos

**Affectations spéciales :** Les affectations spéciales qui ne sont pas traitées dans le manuel de l'OFROU doivent être extrapolées sur la base de références à documenter pour des affectations similaires (p. ex. maisons de retraite : on se base sur la catégorie de bâtiment « habitat » et on extrapole une réduction plausible et dûment justifiée du nombre de places de stationnement pour vélos).

# <span id="page-10-1"></span>E1.2 Convivialité des places de stationnement pour vélos

*Pas d'explications supplémentaires*

<span id="page-10-2"></span>E1.3 Facilité d'accès au quartier

*Pas d'explications supplémentaires*

<span id="page-10-3"></span>E2.1 Mobilité électrique

*Pas d'explications supplémentaires*

<span id="page-10-4"></span>E2.2 Partage de véhicules

*Pas d'explications supplémentaires*

# <span id="page-10-5"></span>3 Explications sur les mesures à choix

#### <span id="page-10-6"></span>B1.4 Forte densité d'utilisation

*Pas d'explications supplémentaires*

# <span id="page-10-7"></span>B1.5 Visualisation des indices de consommation pour les usagers

*Pas d'explications supplémentaires*

#### <span id="page-10-8"></span>B1.6 Joker « Gérance du quartier »

*Pas d'explications supplémentaires*

#### <span id="page-10-9"></span>C1.5 Solutions de stockage innovantes

Les sondes géothermiques à régénération ne font pas partie des solutions de stockage innovantes.

<span id="page-10-10"></span>C2.2 Utilisation de ressources locales

*Pas d'explications supplémentaires*

#### <span id="page-10-11"></span>C2.3 Réemploi d'éléments de construction

*Pas d'explications supplémentaires*

# <span id="page-11-0"></span>C2.4 Minimisations des mouvements de terre pour l'aménagement du terrain

Sont considérés comme sites contaminés tous les sites répertoriés dans le « cadastre des sites pollués KbS » cantonal, indépendamment de leur degré de pollution.

# <span id="page-11-1"></span>C2.5 Joker « Énergie et gaz à effet de serre »

*Pas d'explications supplémentaires*

# <span id="page-11-2"></span>D1.4 Aération sur du quartier

#### **Plus d'informations**

- − **[https://www.ag.ch/media/kanton-aargau/bvu/klima/siedlung/leitfaden-hitzeangepasste](https://www.ag.ch/media/kanton-aargau/bvu/klima/siedlung/leitfaden-hitzeangepasste-siedlungsentwicklung-aargau-rz.pdf)[siedlungsentwicklung-aargau-rz.pdf](https://www.ag.ch/media/kanton-aargau/bvu/klima/siedlung/leitfaden-hitzeangepasste-siedlungsentwicklung-aargau-rz.pdf)** (uniquement en allemand)
- − **<https://www.stadt-zuerich.ch/ted/de/index/gsz/planung-und-bau/fachplanung-hitzeminderung.html>** (uniquement en allemand)

# <span id="page-11-3"></span>D1.5 Récupération d'eau de pluie

*Pas d'explications supplémentaires*

<span id="page-11-4"></span>D1.6 Pas de constructions souterraines en dehors de l'emprise au sol des bâtiments

*Pas d'explications supplémentaires*

<span id="page-11-5"></span>D1.7 Joker « Confort et adaptation au climat »

*Pas d'explications supplémentaires*

# <span id="page-11-6"></span>E2.3 Minimisation des places de parc

*Pas d'explications supplémentaires*

#### <span id="page-11-7"></span>E2.4 Mesures de réduction du trafic

*Pas d'explications supplémentaires*

<span id="page-11-8"></span>E2.5 Gestion de la mobilité pour réduire le TIM

*Pas d'explications supplémentaires*

<span id="page-11-9"></span>E2.6 Stations de recharge bidirectionnelles

*Pas d'explications supplémentaires*

<span id="page-11-10"></span>E2.7 Joker « Mobilité »

*Pas d'explications supplémentaires*